# **83R Setzungsberechnung für starres Fundament**

(Stand: 16.02.2011)

# **Leistungsumfang**

Das Programm 83R ermittelt die Setzungen in den Eckpunkten eines starren Fundaments nach dem vereinfachten Verfahren der EVB, 6.2.5 [1]. Hierbei werden mit Hilfe der Elastizitätstheorie die Setzungen aus mittlerer Bodenpressung und diejenigen aus Verkantungen um die x- und/oder y-Achse überlagert. Es können die Setzungen für Rechteck- oder Streifenfundamente berechnet werden, wobei bis zu 4 Schichten berücksichtigt werden können.

Für das Programm können Eingabewerte aus anderen Positionen übernommen werden. Es kann auch als direktes Nachlaufprogramm positioniert werden.

Dieses Verfahren ersetzt nicht eine genaue Setzungsberechnung, ist jedoch für Abschätzungen ausreichend. Insbesondere kann hierbei nicht die Auswirkung benachbarter Belastungen berücksichtigt werden.

# **Eingaben**

- Art des Fundaments (Rechteck- oder Streifenfundament), bei Streifenfundamenten die Angabe der Richtung der langen Seite (x- oder y-Richtung)
- Fundamentabmessungen bx und by (s. Bild 1). Für Streifenfundamente wird die lange Seite als das Zehnfache der kurzen Seite angesetzt.
- Schichtdicken z und Zusammendrückungsmodul Em, der in vielen Fällen gleich der Steifeziffer Es gesetzt werden kann. Das Programm bietet dazu Erfahrungswerte als Anhaltswerte an. Es können bis zu 4 Schichten definiert werden. Zur Angabe der Schichtdicke s.u.
- Lastzusammenstellung oder direkte lastfallweise Angabe der resultierenden Lasten. Für nichtbindigen Baugrund müssen laut [3] auch regelmäßig auftretende veränderliche Lasten berücksichtigt werden, für bindigen Boden genügt i. Allg. der Ansatz

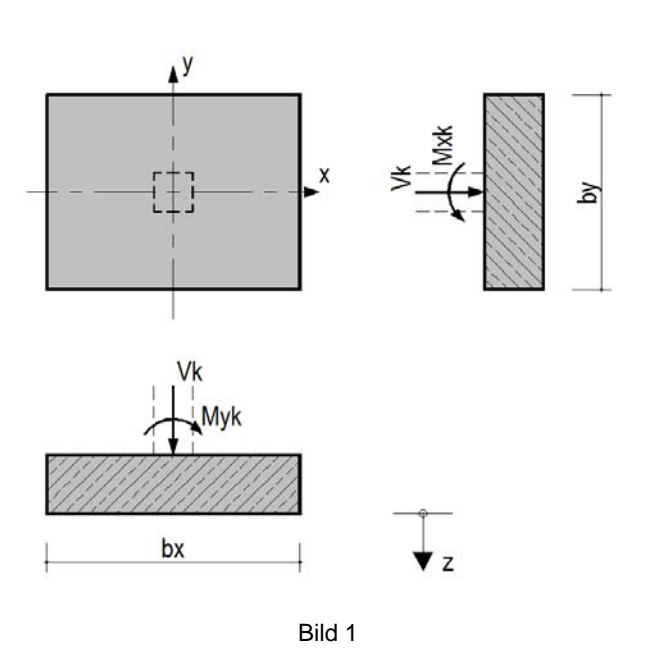

ständiger Lasten. Wird eine Lastzusammenstellung vorgenommen (mit der üblichen komfortablen Möglichkeit der Lastübernahme aus anderen Positionen), werden die resultierenden Lasten vom Programm ermittelt. Die Lastbezeichnungen können dem Bild 1 entnommen werden.

• Eine mögliche Vorbelastung σv des Baugrunds in der Sohle. Ein Bodenaushub beispielsweise kann u.U. von der Spannung aus Zusatzlasten abgezogen werden, da nur aus einer effektiven Zusatzlast Setzungen resultieren.

### *Hinweis zur Angabe der Schichtdicken:*

Eine Schichtung muss nur bis zur sog. Grenztiefe z angegeben werden. Dies ist die Tiefe, in der die Zusatzspannungen 20% der Eigenlastspannungen des Bodens betragen und ab der nur noch vernachlässigbar kleine Verformungen auftreten. I. Allg. beträgt die Tiefe z = b bis z = 2⋅b.

### *Möglichkeit der Datenübernahme*

Eine Datenübernahme aus Programmen der Bauteilgruppe 50 (50A, 50B, 50E, 50I, 50J, 50T) sowie der Bauteilgruppen 53 (53P, 53S, 53W, 53X) und 83 (83P, 83S) ist möglich.

Soweit vorhanden, werden die Abmessungen, Bodenkennwerte und Lasten übernommen. Hierbei können ggfs. veränderliche Einwirkungs-Kategorien oder Lastfälle aus- bzw. abgewählt werden, da nur die setzungsrelevanten Einwirkungen und Lastfälle übernommen werden müssen (s. u.). Aus den gewählten Einwirkungen werden für jeden gewählten Lastfall resultierende Lasten zusammengestellt.

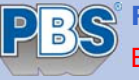

### *Zum Ansatz veränderlicher Lasten für die Setzungsberechnung:*

In [3], zu 2.4.8, heißt es: "Für Verformungsberechnungen sind die ständigen sowie die quasiständigen veränderlichen Einwirkungen (z. B. Stapellasten unter Berücksichtigung eines mittleren Beschickungsgrades) maßgebend." Die Ermittlung der maßgebenden Beanspruchung ergibt sich nach Gleichung A (2.8a) wie folgt:

$$
v = v \left( \sum_{j \ge 1} G_{k,j}'' + \sum_{i \ge 1} (\psi_{0,i} \text{ oder } \psi_{1,i} \text{oder } \psi_{2,i}) \cdot Q_{k,i} \right)
$$

Die Kombinationsbeiwerte ψ sind auf der Grundlage von Sachkunde und Erfahrung sorgfältig und dem Einzelfall entsprechend angemessen derart zu wählen, dass die setzungswirksamen Anteile der Lasten in Abhängigkeit vom Zeitsetzungsverhalten der beteiligten Böden zutreffend und auf der sicheren Seite liegend erfasst sind.

Aus diesem Grund werden bei der Lastübernahme bzw. bei der Lasteingabe die folgenden Kombinationsmöglichkeiten angeboten:

- für quasi-ständige Werte veränderlicher Einwirkungen mit dem Ansatz von  $\psi_2$
- als häufige Werte veränderlicher Einwirkungen mit dem Ansatz von  $\psi_1$
- als Kombinationsbeiwert veränderlicher Einwirkungen mit dem Ansatz von  $\psi_0$

# **Ergebnisse**

Die Verformungsgleichungen der Elastizitätstheorie lassen sich für die Setzungsberechnung in Setzungsformeln überführen, die einen von der Form der Lastfläche, der Art der Belastung, dem Bezugspunkt der Setzung, der Einflusstiefe und der Querdehnungszahl ν abhängigen Setzungsbeiwert enthalten.

Die Setzungsermittlung mit Hilfe solcher Setzungsformeln unter Verwendung von Setzungsbeiwerten setzt Bodenverhältnisse voraus, die es erlauben, einen einheitlichen mittleren Zusammendrückungsmodul für die gesamte maßgebende Schicht festzulegen. Sie lässt sich sinngemäß auch für einen mehrfach geschichteten Boden mit meist noch genügender Genauigkeit durchführen, in dem die Setzungsanteile der einzelnen Schichten für die jeweiligen Zusammendrückungsmoduln ermittelt und addiert bzw. subtrahiert werden.

Die Setzungen lassen sich mit den folgenden Formeln errechnen:

$$
s_1 = s_m + s_x + s_y \qquad s_2 = s_m - s_x + s_y \qquad s_3 = s_m - s_x - s_y \qquad s_4 = s_m + s_x - s_y
$$

Die mittlere Setzung s<sub>m</sub> aus der mittleren Spannung  $\sigma_m$  sowie die Randsetzungen s<sub>x</sub> und s<sub>v</sub> aus der Momentenbelastung M<sub>yk</sub> bzw. M<sub>xk</sub> können aus Tabellenwerten nach Kany [2] bestimmt werden. Es lassen sich damit die Verdrehungswinkel infolge der Ausmittigkeit und die Setzungen der Eckpunkte der Gründungsfläche sowie die Setzung infolge mittiger Last in allen Bodenschichten errechnen. Tritt dabei eine klaffende Fuge auf (e > b/6) auf, so wird mit einer reduzierten Fundamentbreite gerechnet. Eine Ausmitte e > b/3 ist nicht möglich.

### **Ausgabeoptionen**

Die Ausgabe der Setzungen erfolgt tabellarisch für jeden definierten Lastfall. Zusätzlich wird für den Lastfall mit der größten Setzung eine ausführlichere Ausgabe durchgeführt. Zur Begrenzung des Ausgabeumfangs sind die die folgenden Optionen vorhanden:

- Ausgabe mit oder ohne Systembild,
- Wahl der Ausgabetabelle mit oder ohne Begrenzung der tabellarischen Ausgabe auf den maßgebenden Lastfall,
- Wahl der ausführlichen Ausgabe für den ungünstigsten Lastfall.

### **Literatur**

- [1] Empfehlungen 'Verformungen des Baugrunds bei baulichen Anlagen' (EVB), Verlag Ernst & Sohn, 1993
- [2] Kany (1974), Berechnung von Flächengründungen, Verlag Ernst & Sohn
- [3] DIN 1054:2010-12

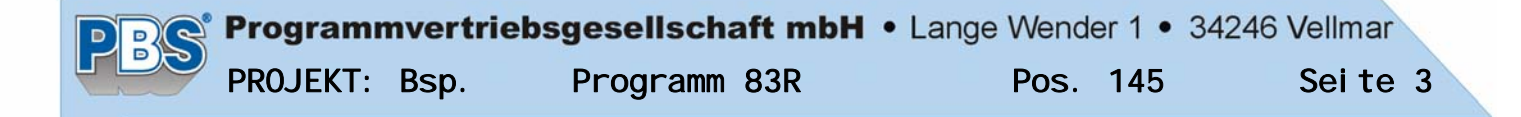

### POS. 145 Setzungen Streifenfundament

Programm: 083R, Vers: 01.00.000 02/2011

Abschätzung der Setzungen für starres Streifen-Fundament nach DIN 4019 / EVB

Fundamentabmessung in x-Richtung bx = 2.00 m Fundamentabmessung in y-Richtung by = - m

#### Bodenkennwerte ab UK Fundament

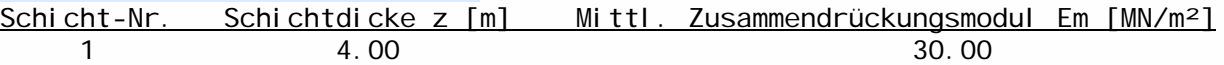

Vorbelastung des Baugrunds (=Abzug von Zusatzspannung) sig  $v = 40.0 \text{ kN/m}^2$ 

#### Lastzusammenstellung

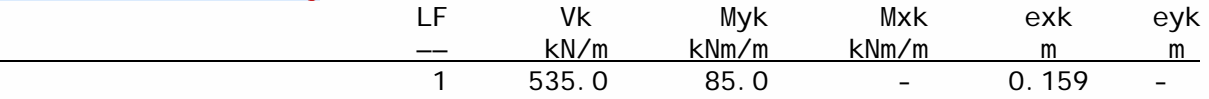

#### Setzungsermittlung (Fundament wird als starr angenommen)

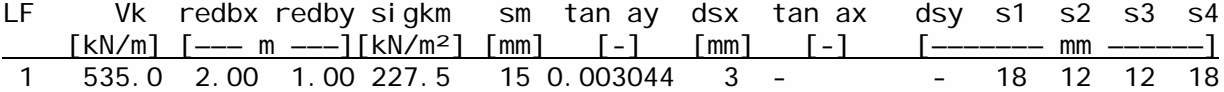

#### Ermittlung der Setzung für LF 1

Vk = 535.0 kN, Myk/Mxk = 85.0/ - kNm, redbx/redby = 2.00/ 1.00 m Mittlere Sohlpressung sigma m = 227.5 kN/m<sup>2</sup> mittlere Setzung sm = 15 mm Verkantung um die y-Achse: tan ay = 0.003044 delta sx = 3 mm Überlagerung: Setzungen s1 = 18 mm, s2 = 12 mm, s3 = 12 mm, s4 = 18 mm

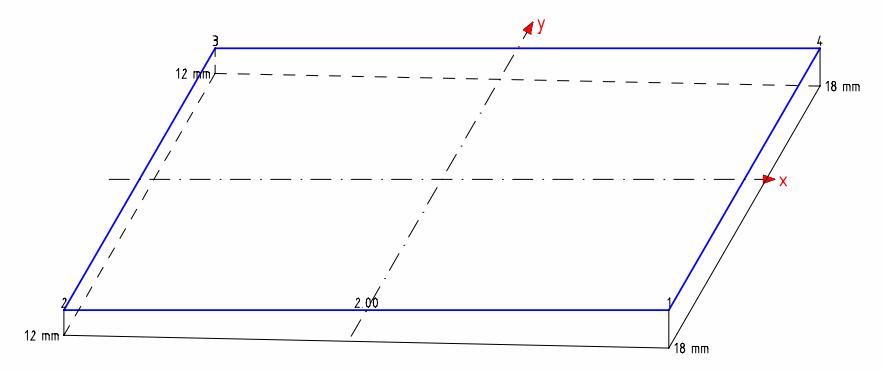

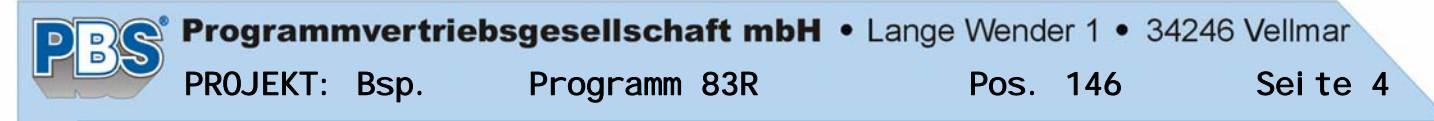

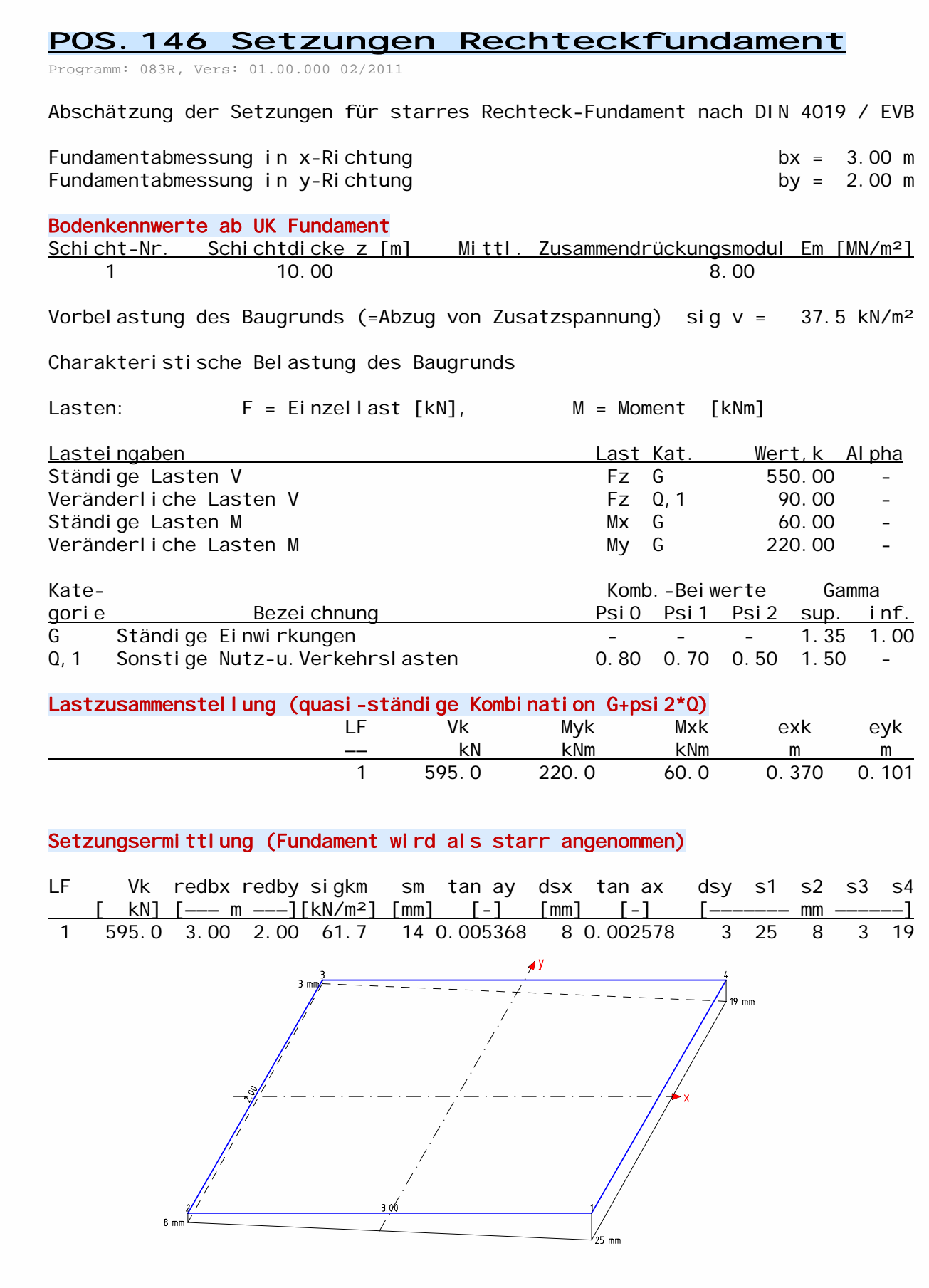